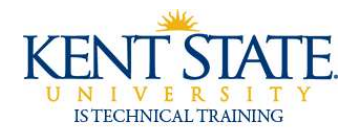

COGNOS

Conditional Formatting

Cognos allows you to insert Conditional Formatting to your report. Conditional Formatting specifies the conditions and styles that will be used for objects, such as highlighting a number that meets the condition.

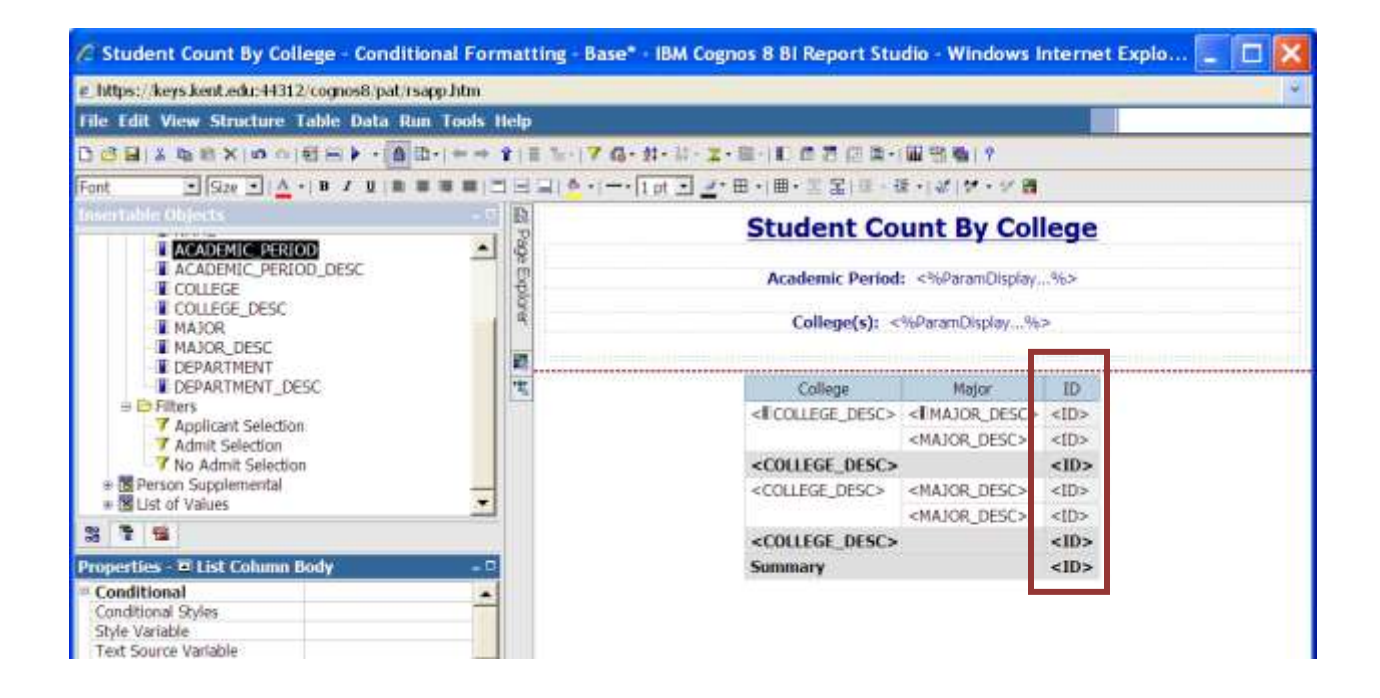

1. Highlight **ID**.

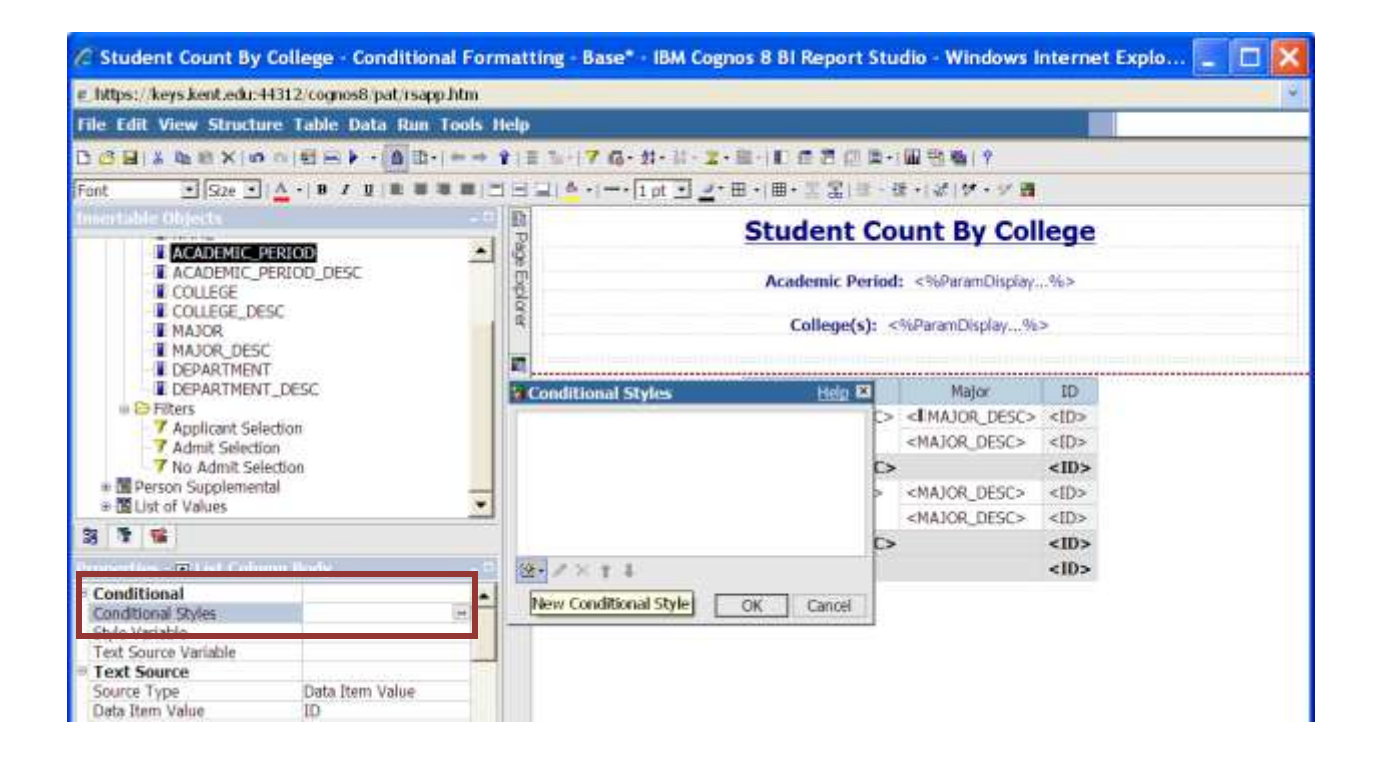

- 2. Select **Conditional Styles** from the Properties Pane
- 3. Click the **Add** button to create a New Conditional Style

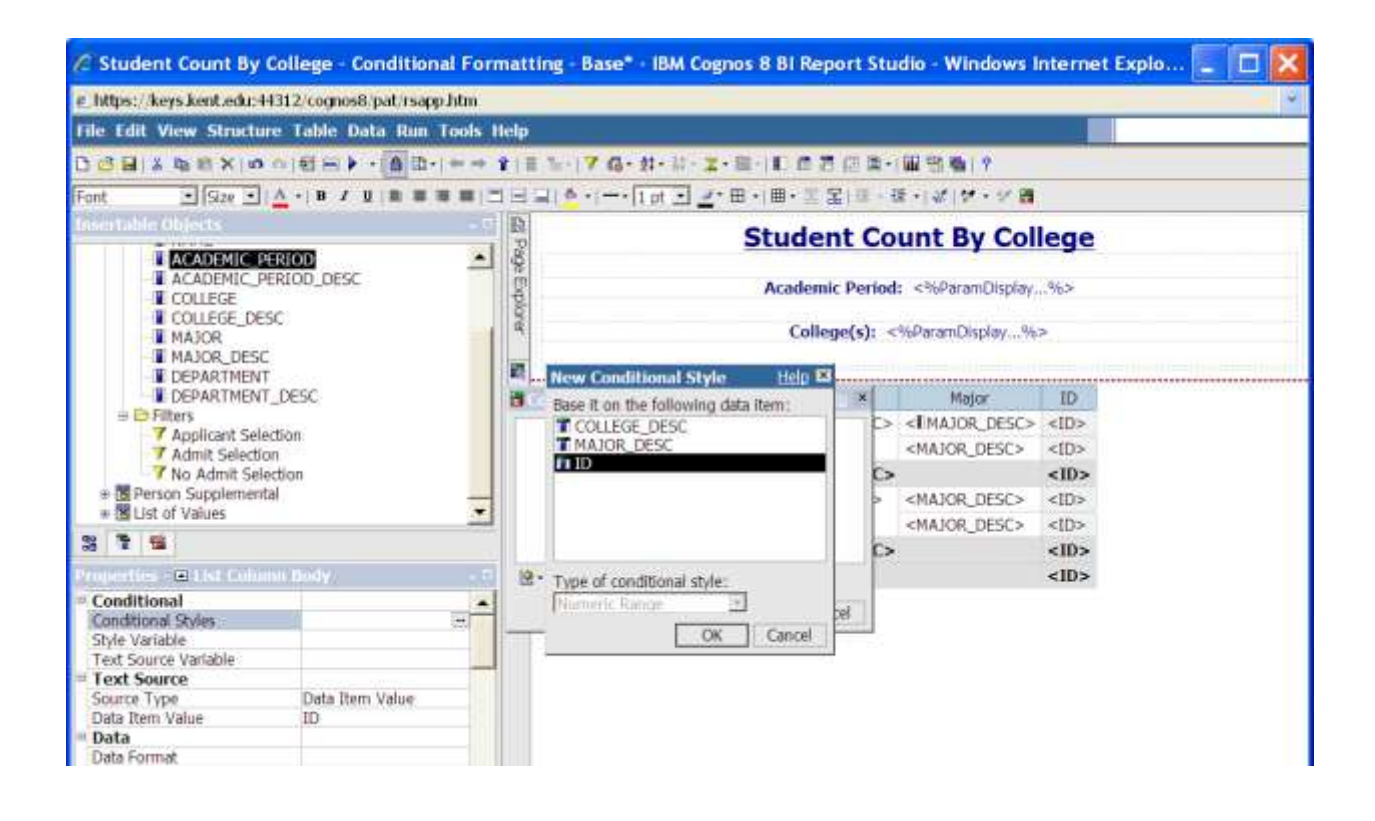

- 1. Select ID
- 2. Click OK

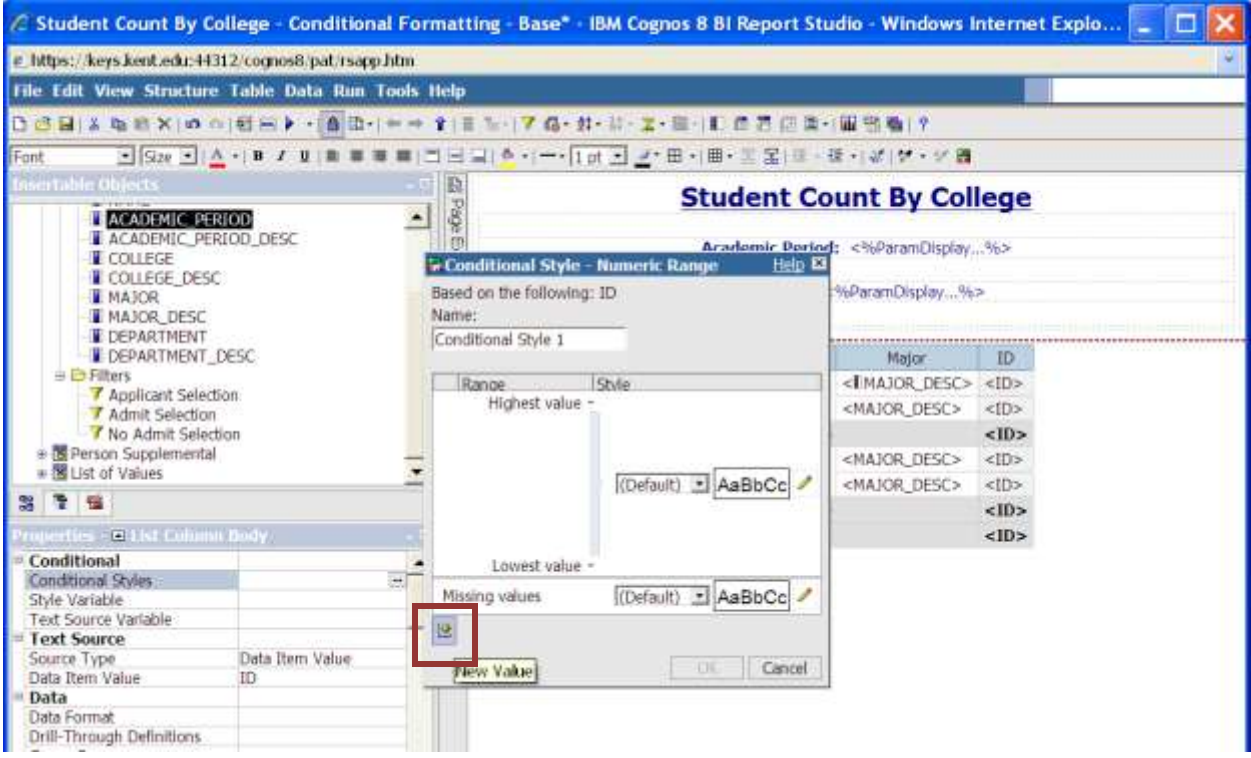

#### 3. Click the **Add** button

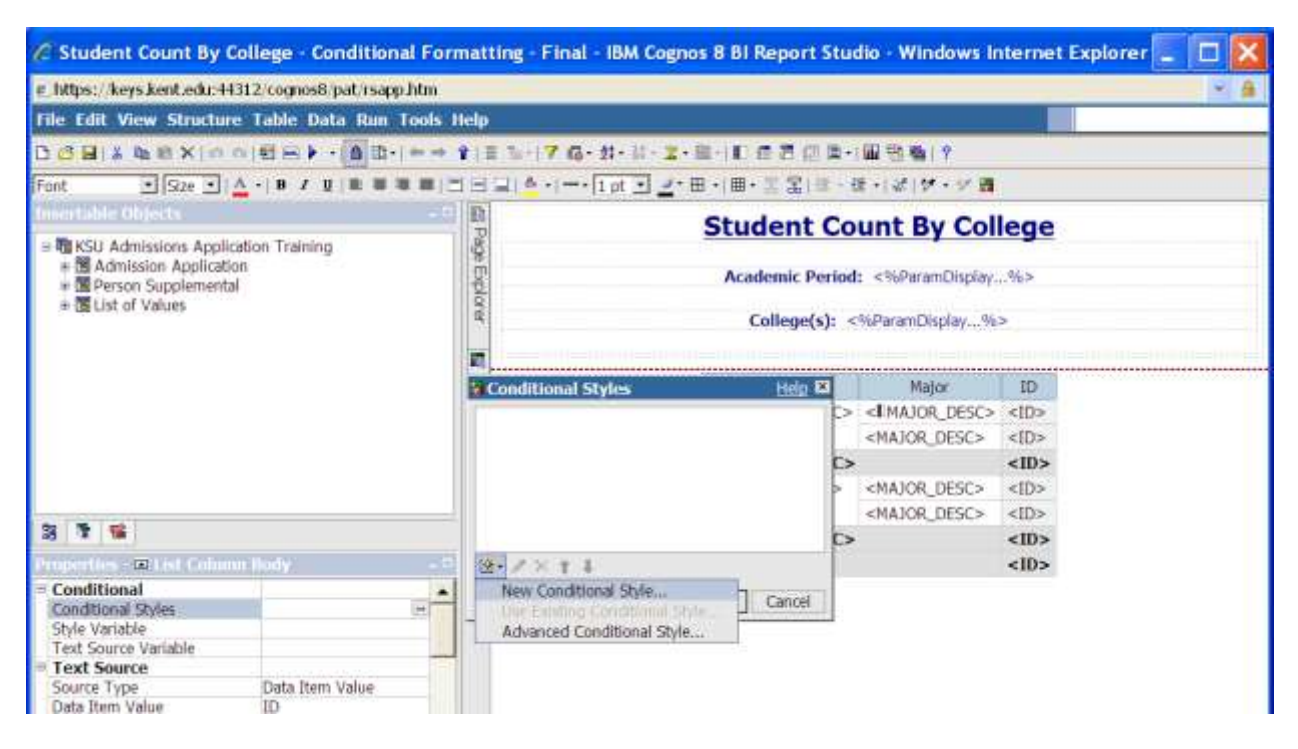

#### **4.** Select **New Conditional Style**

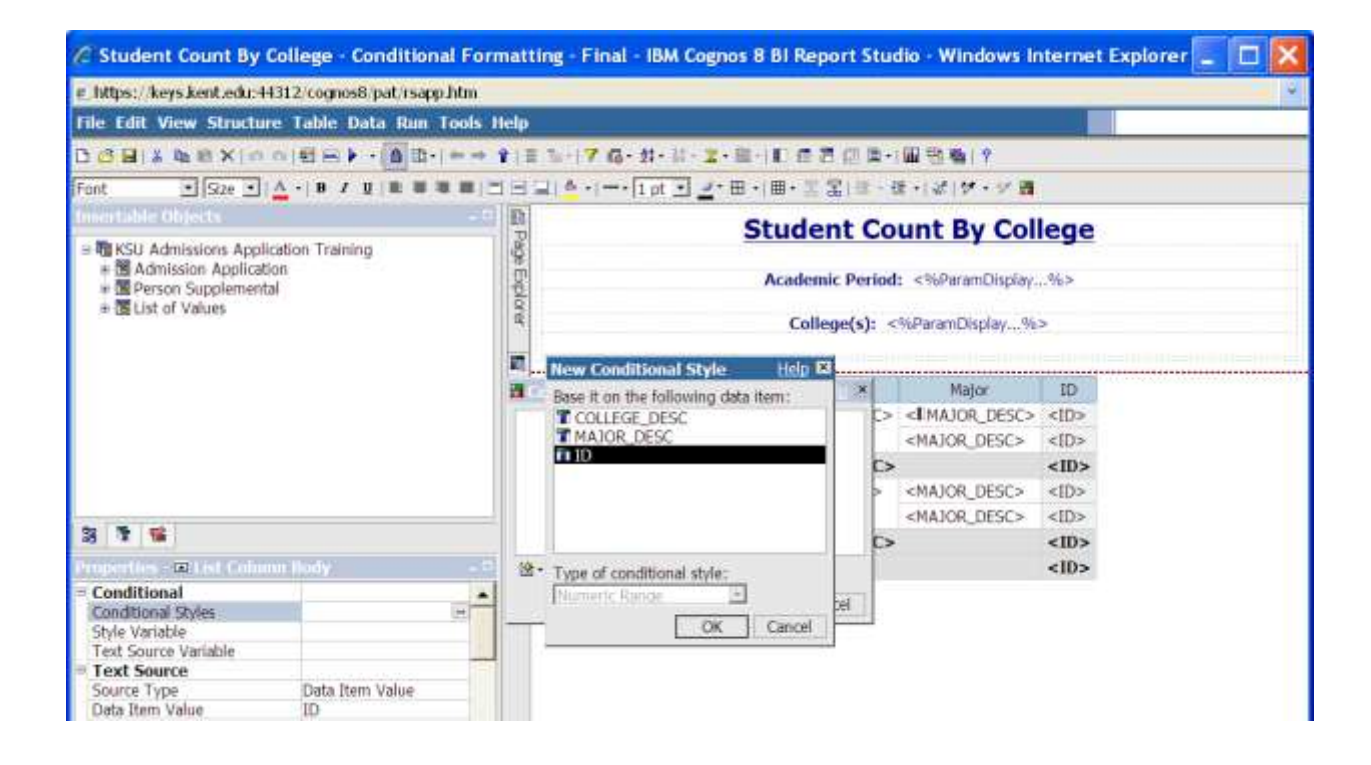

### 5. Select ID

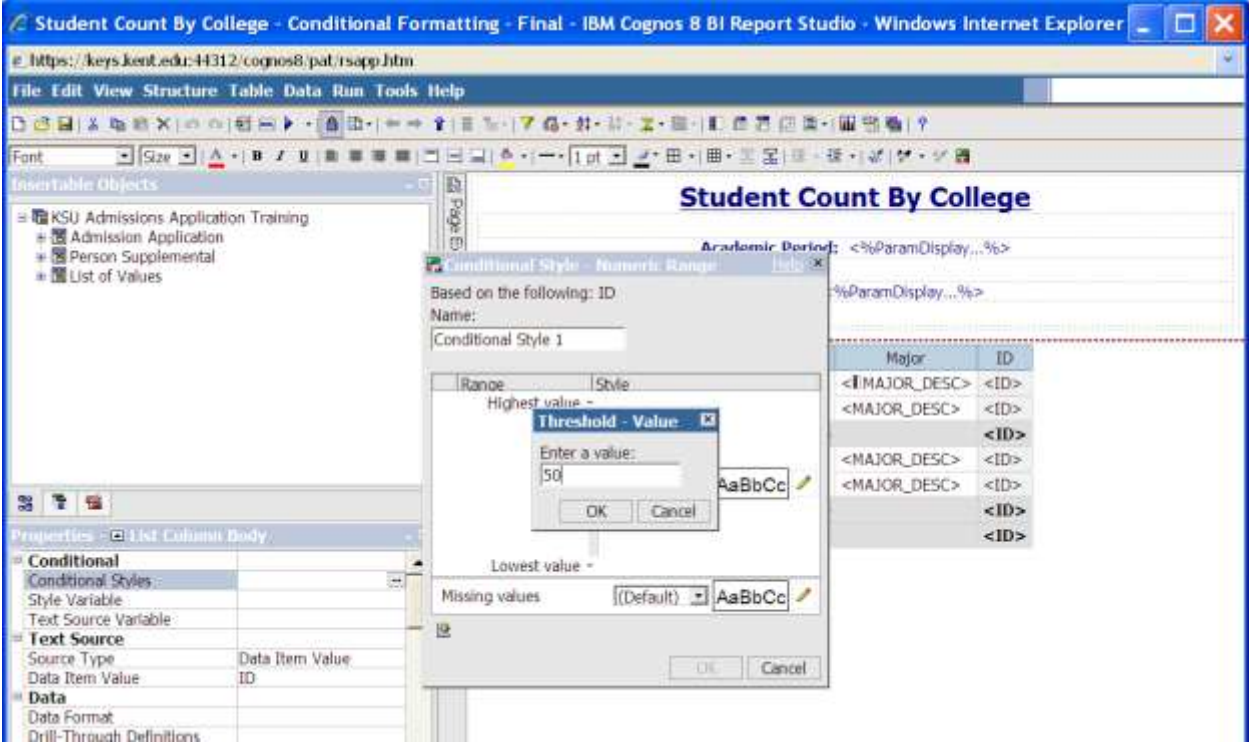

- 6. Click the Add button
- 7. Enter 50

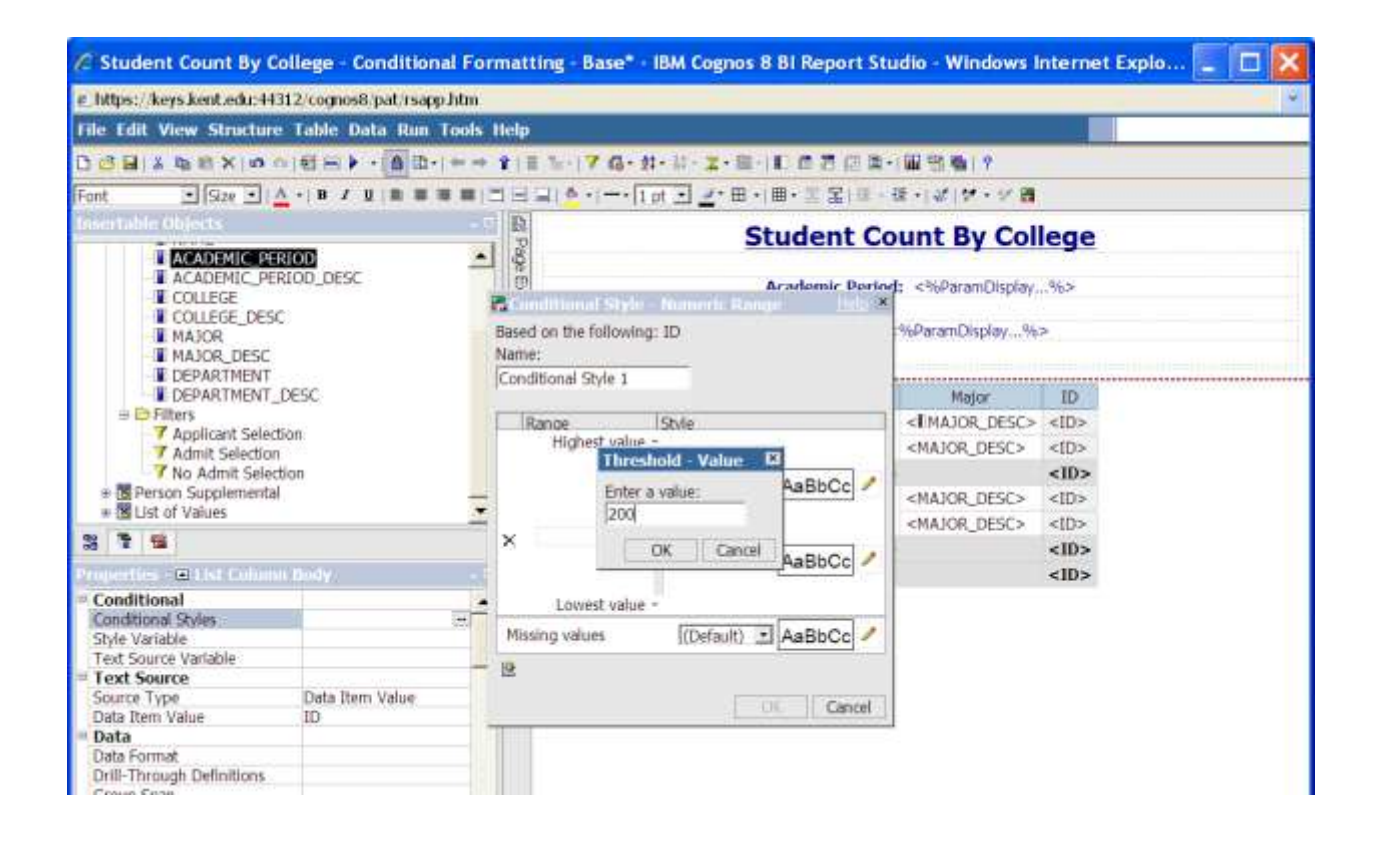

- 8. Click the Add button again
- 9. Enter 200

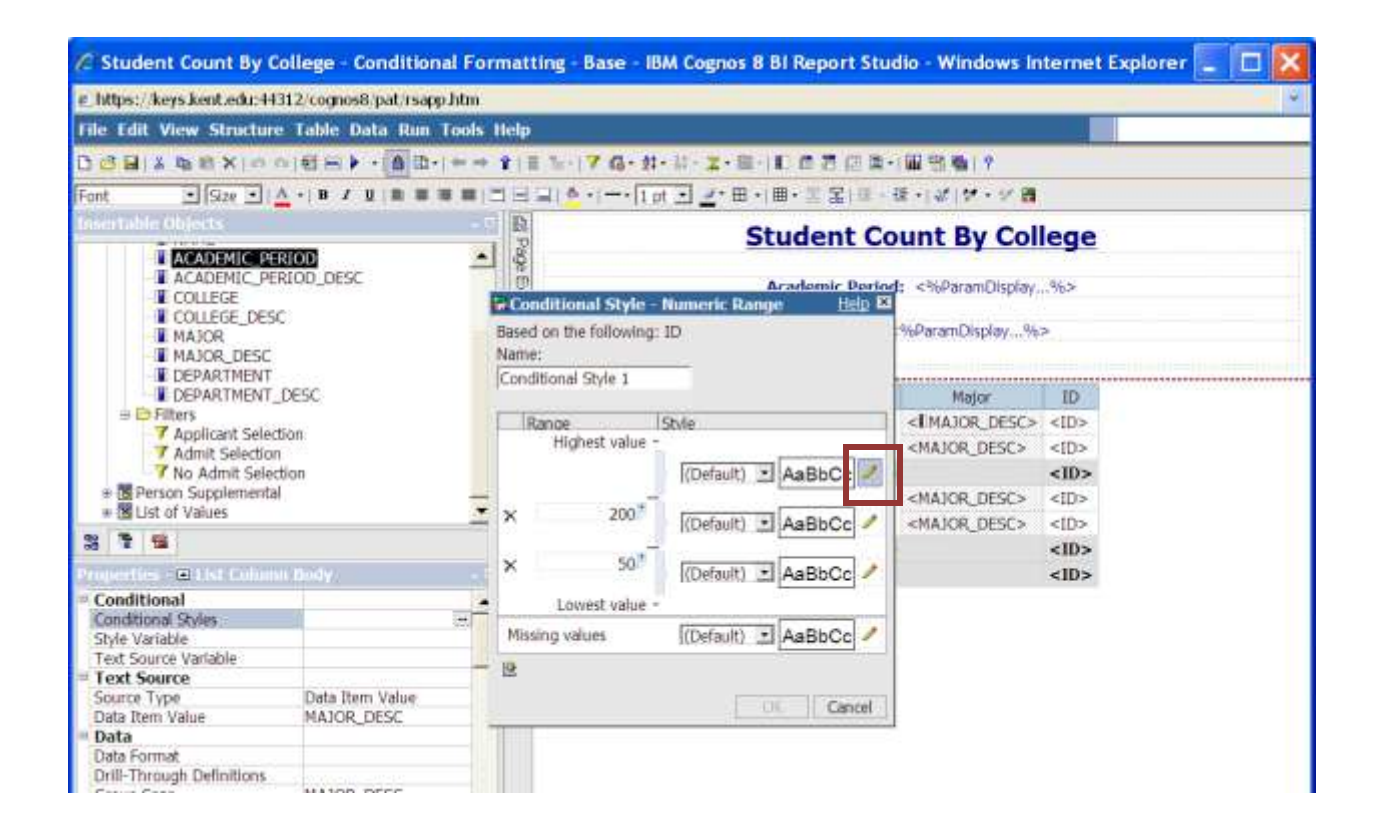

10. Under **Style**, click the pencil for the top range

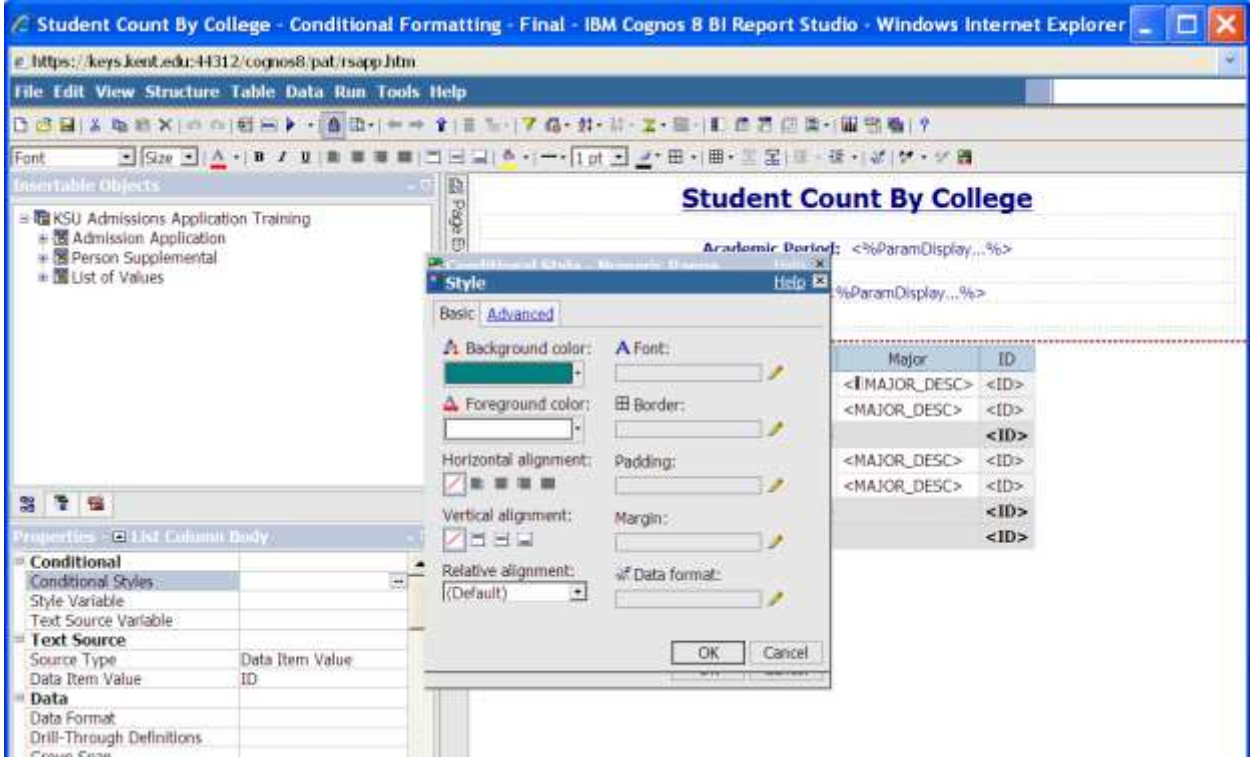

- 11. Select a background color of Teal
- 12. Select a foreground color of White

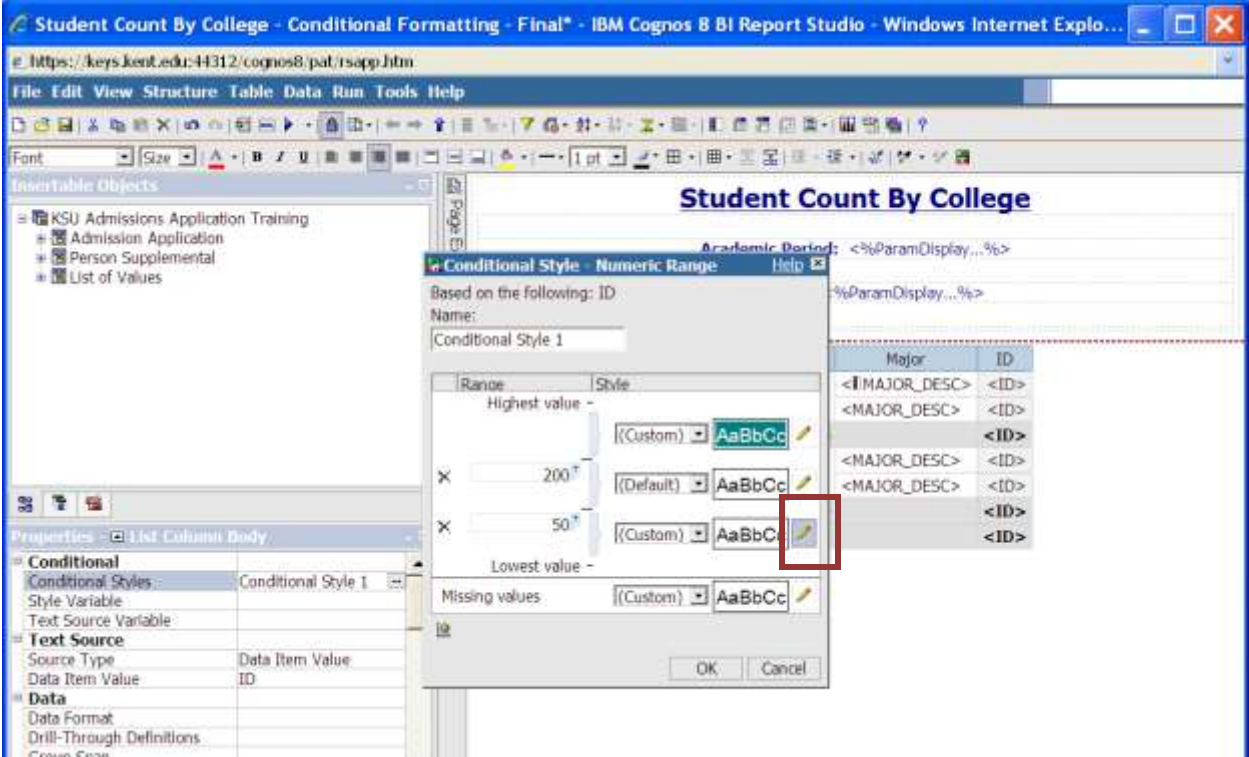

# 13. Under **Style**, click the pencil for the bottom range

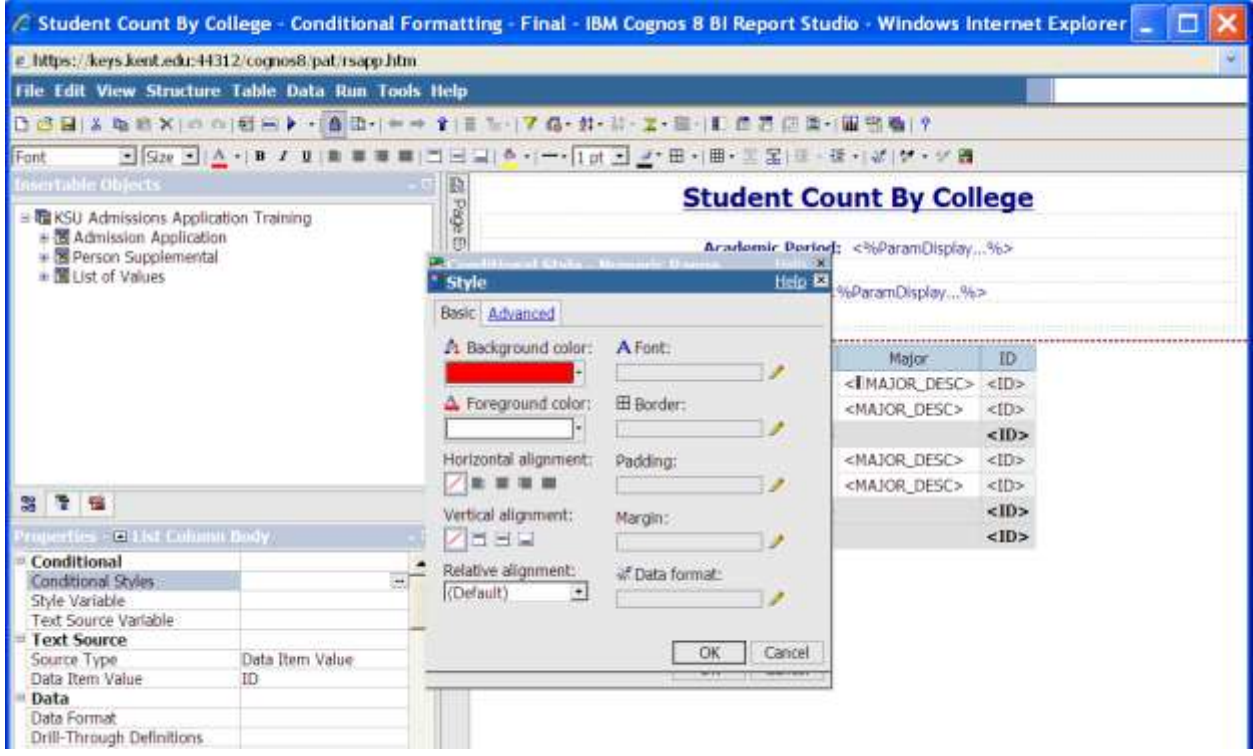

- 14. Select a background color of Red
- 15. Select a Foreground color of White

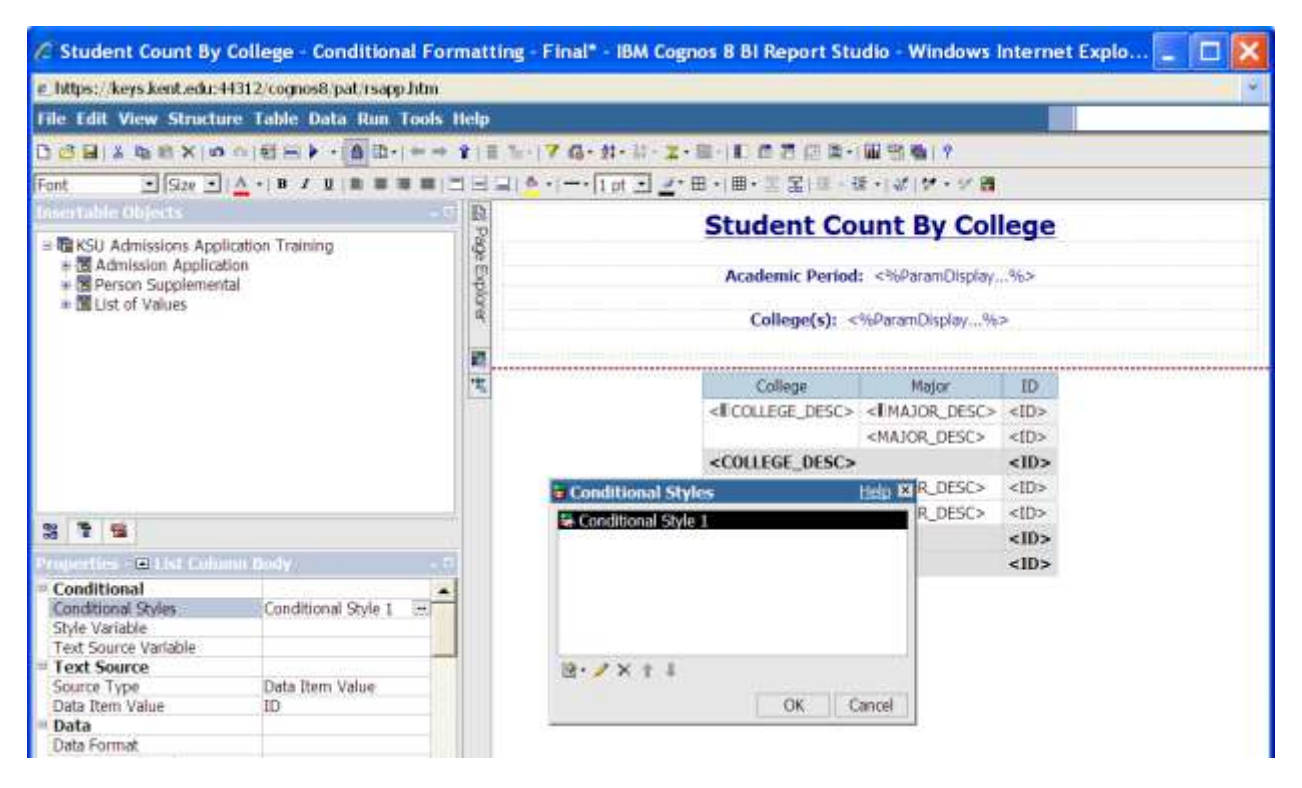

16. Select OK

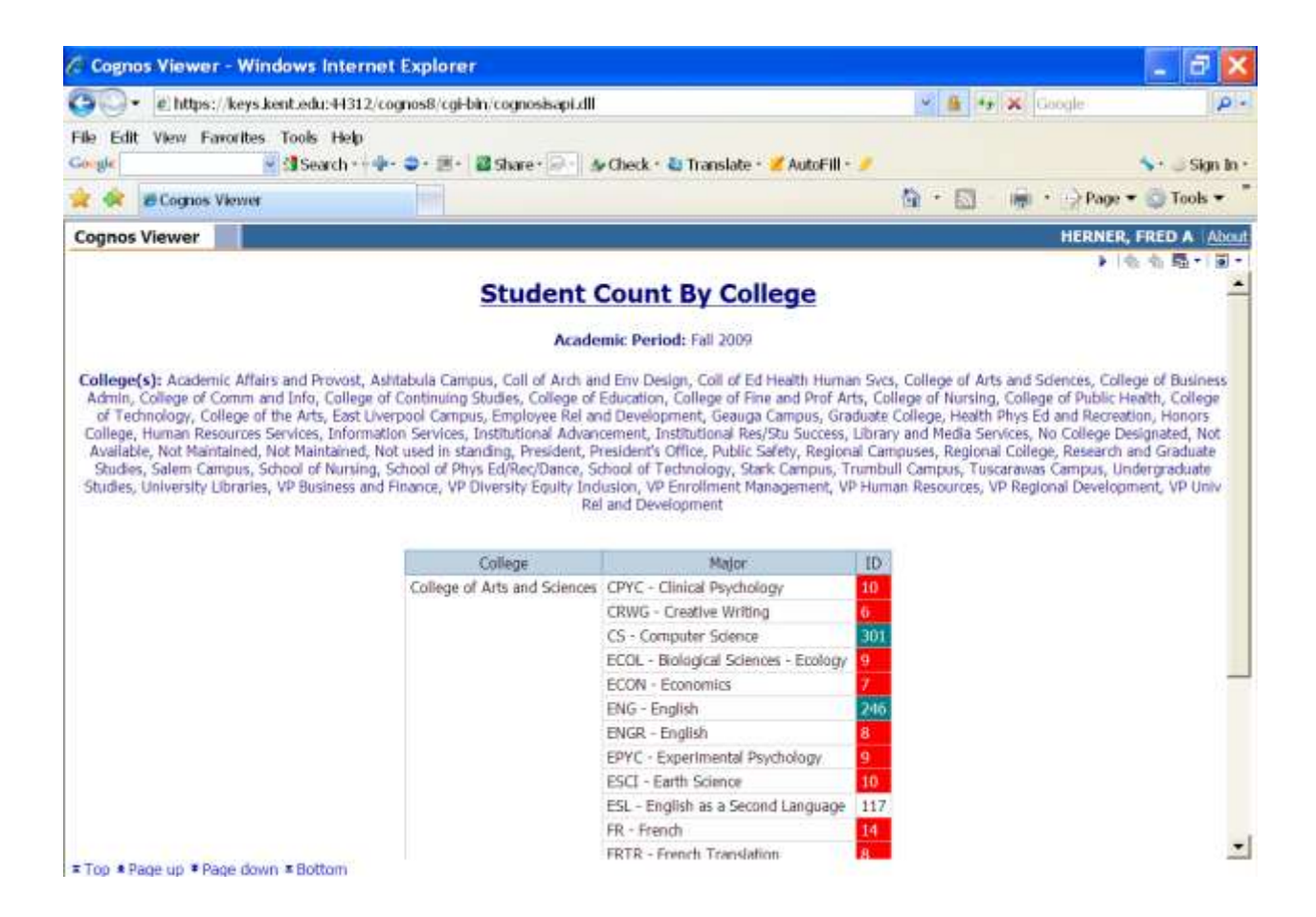

#### 17. Run your report

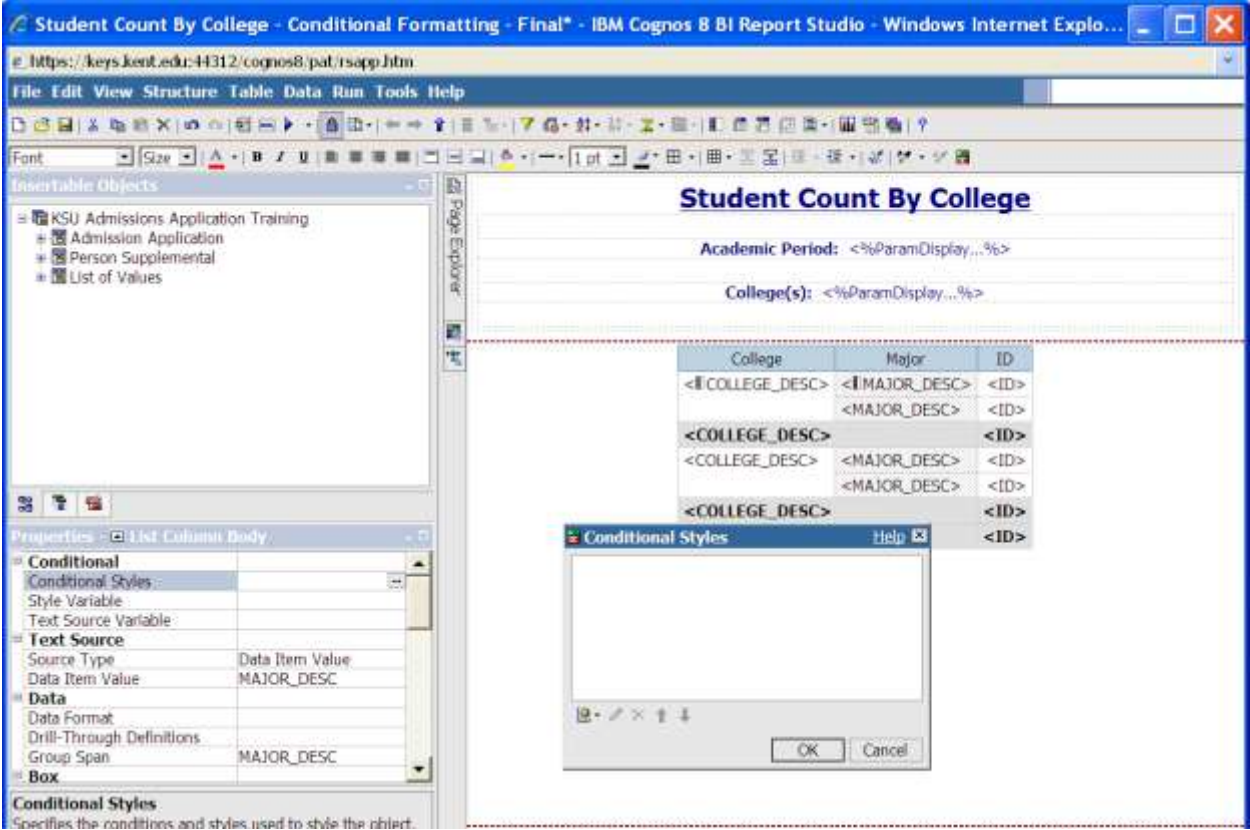

- 18. Highlight MAJOR\_DESC in the Properties Pane
- 19. Select Conditional Styles.

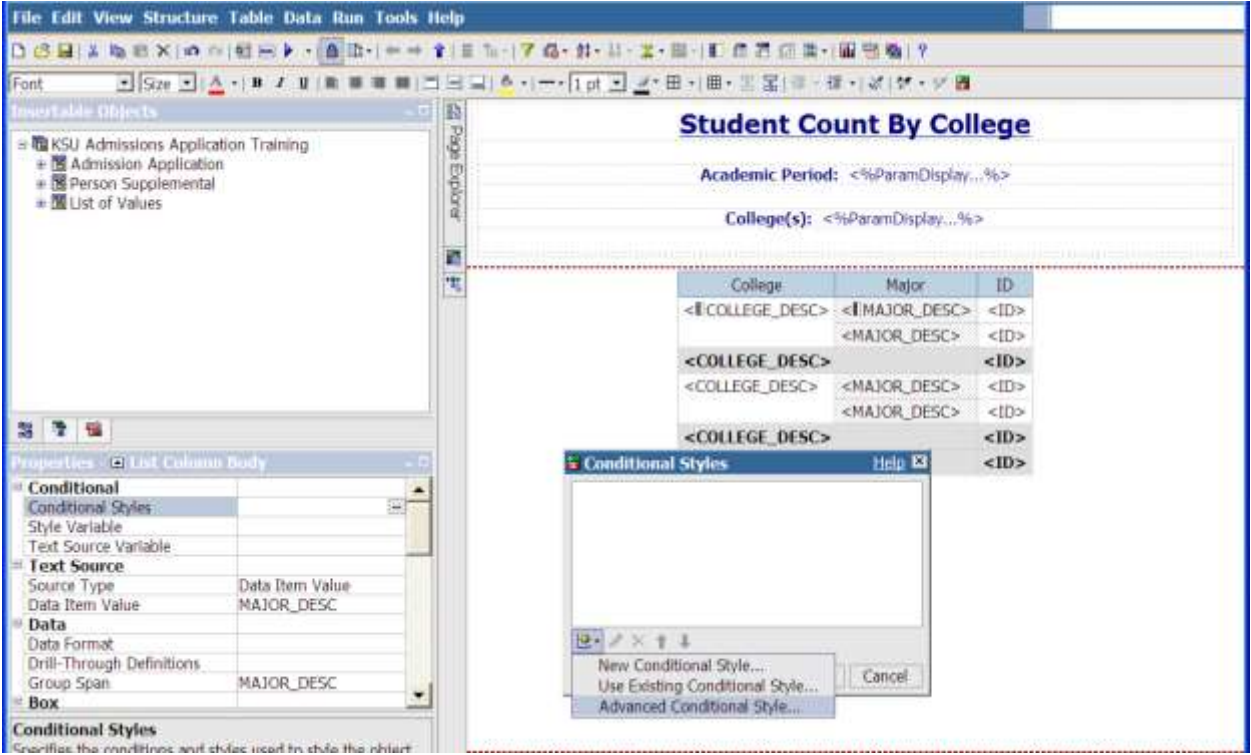

- 20. Click the **Add** button
- 21. Select **Advanced Conditional Style**.

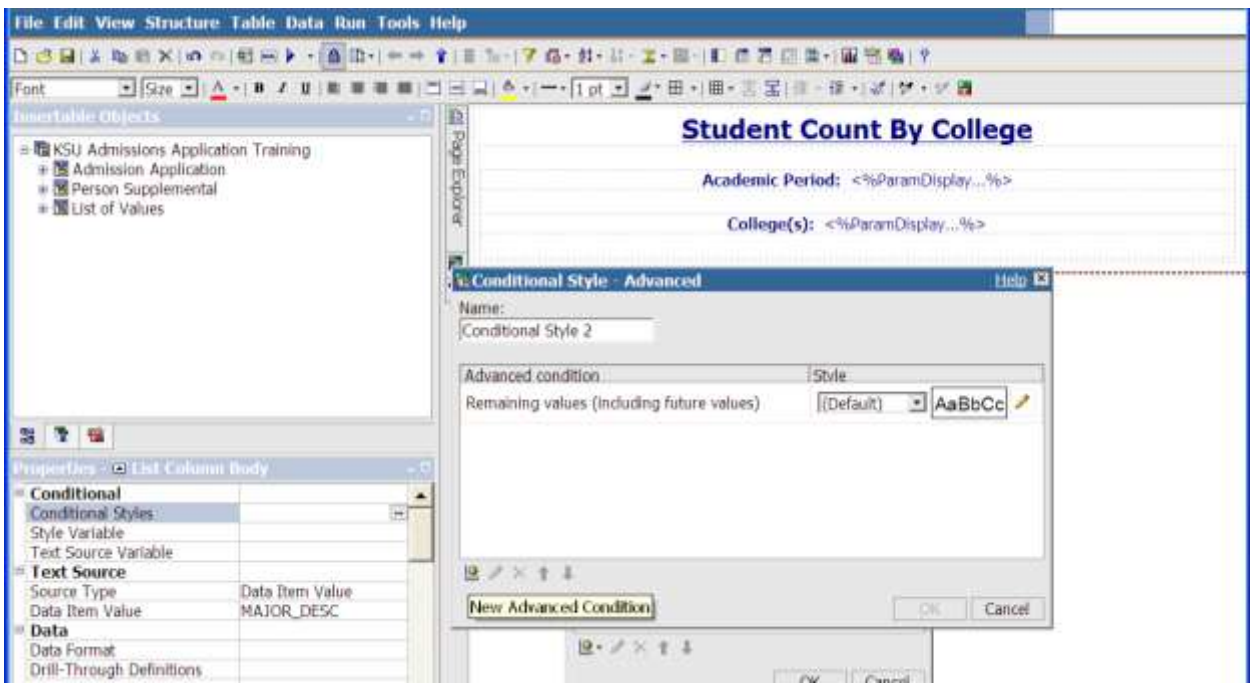

22. Click the **Add** button for New Advanced Condition.

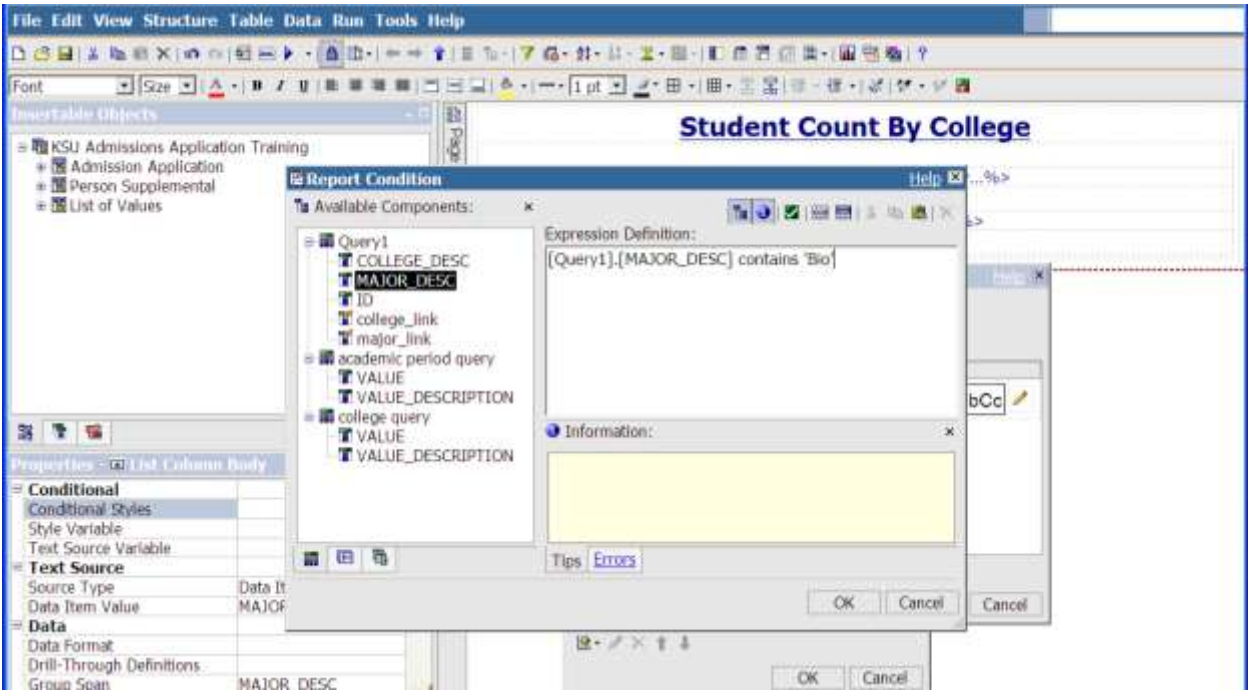

- 23. Double-Click or drag **MAJOR\_DESC** to the Expression Definition area
- 24. Enter the expression above
- 25. Click **OK**

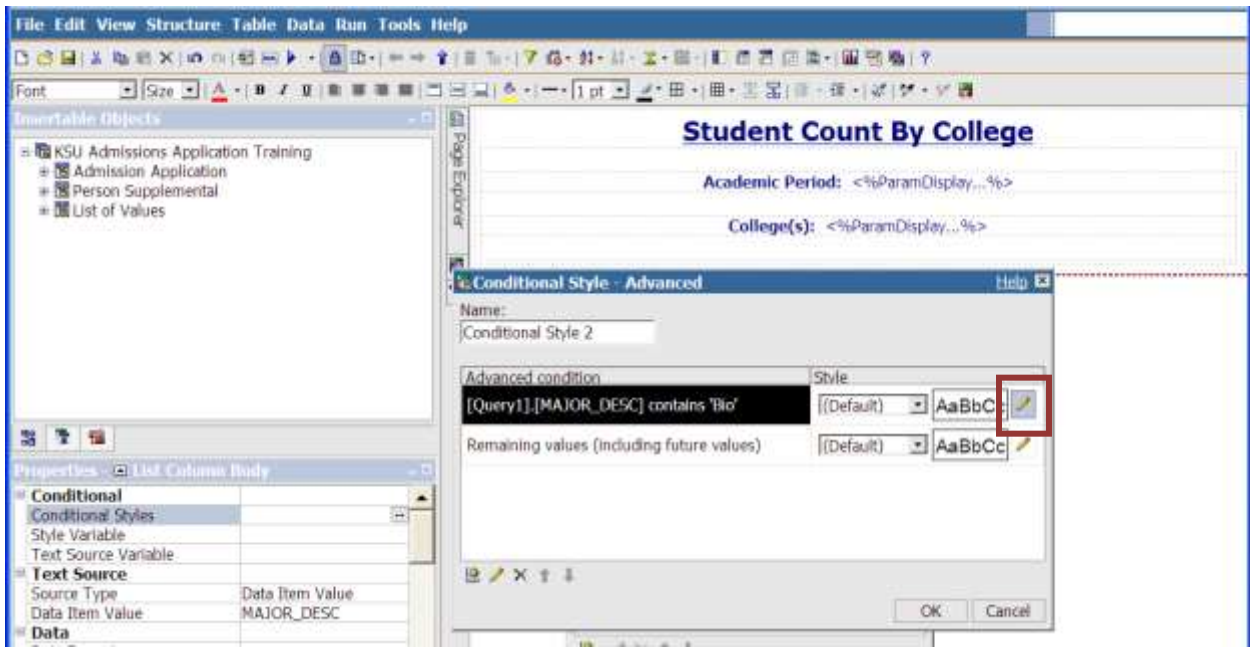

26. Click the pencil on the Conditional Style – Advanced window.

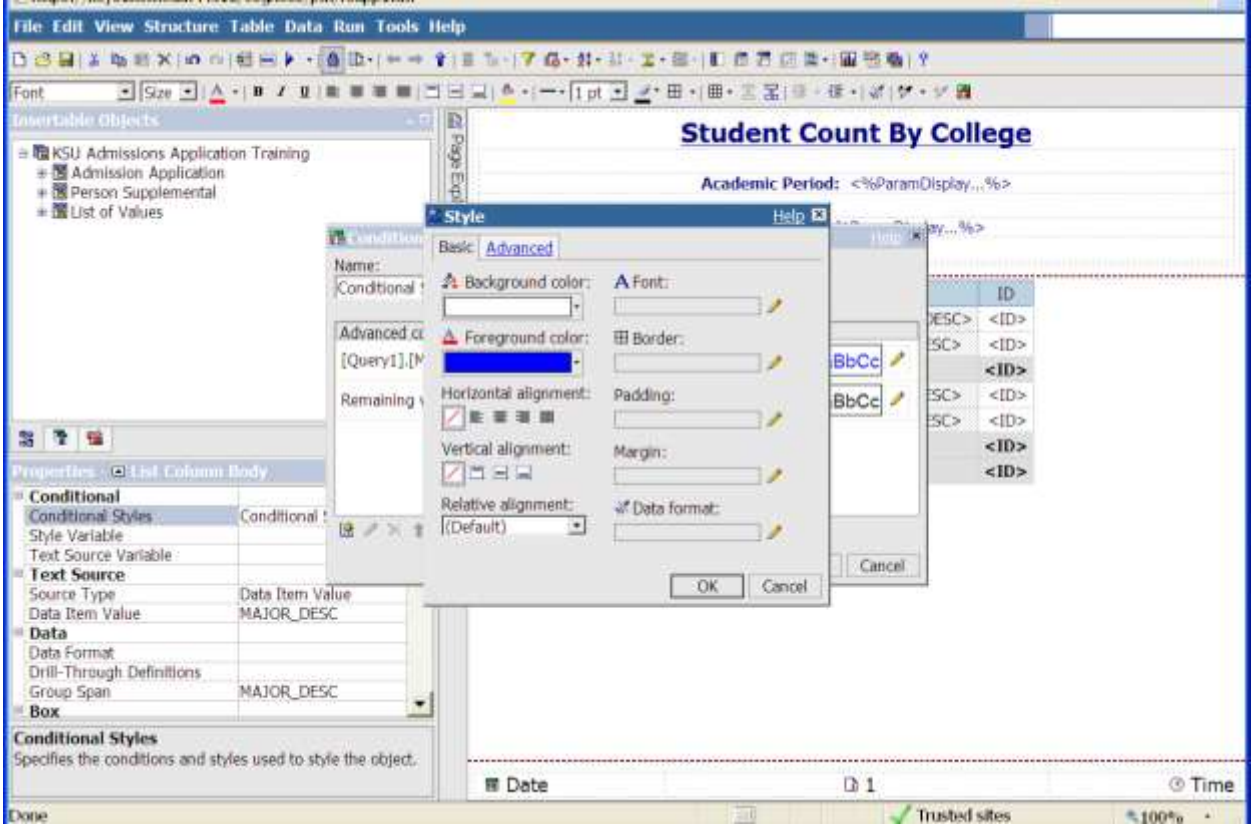

- 27. For the background color, select White
- 28. For the foreground color, select Blue
- 29. Click **OK**

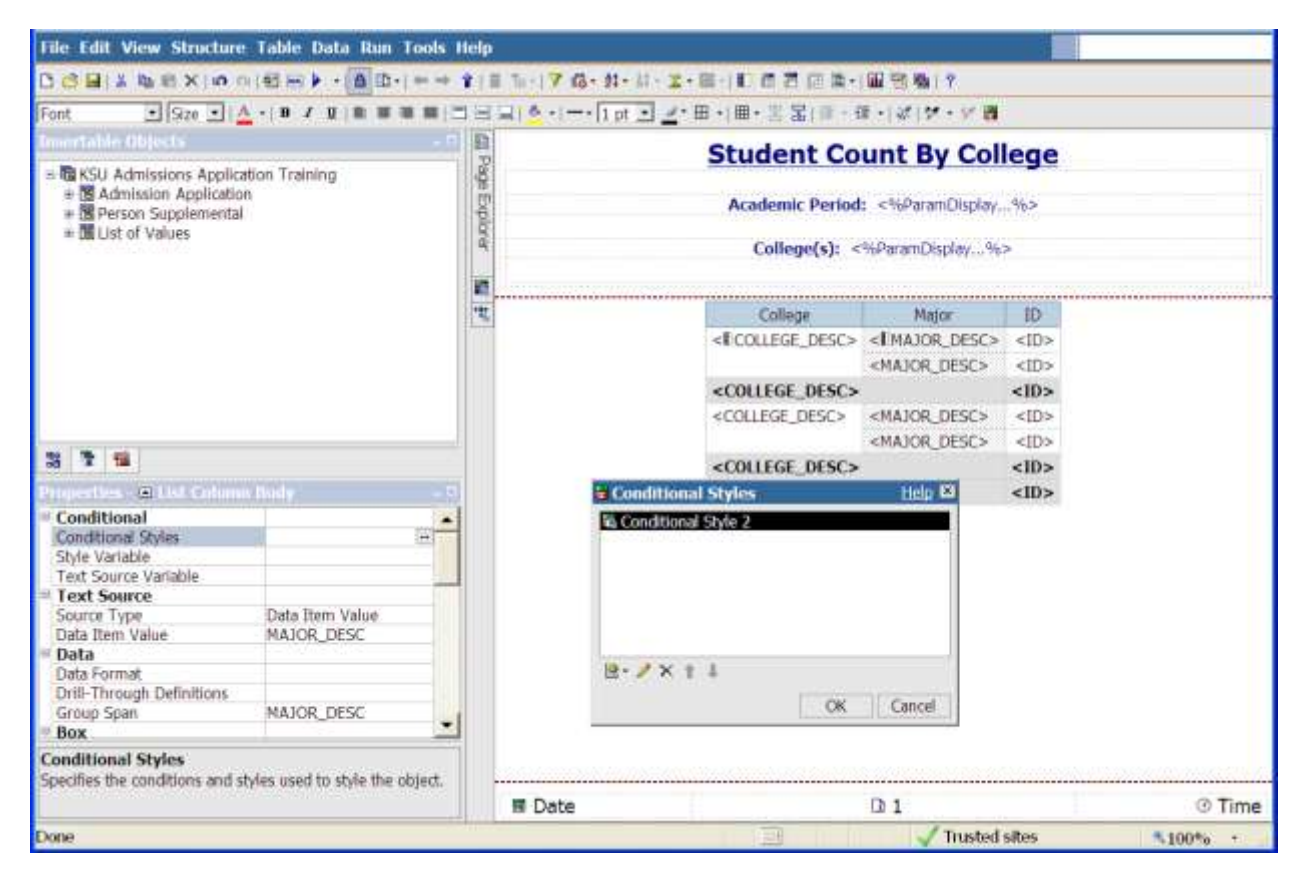

30. Click OK

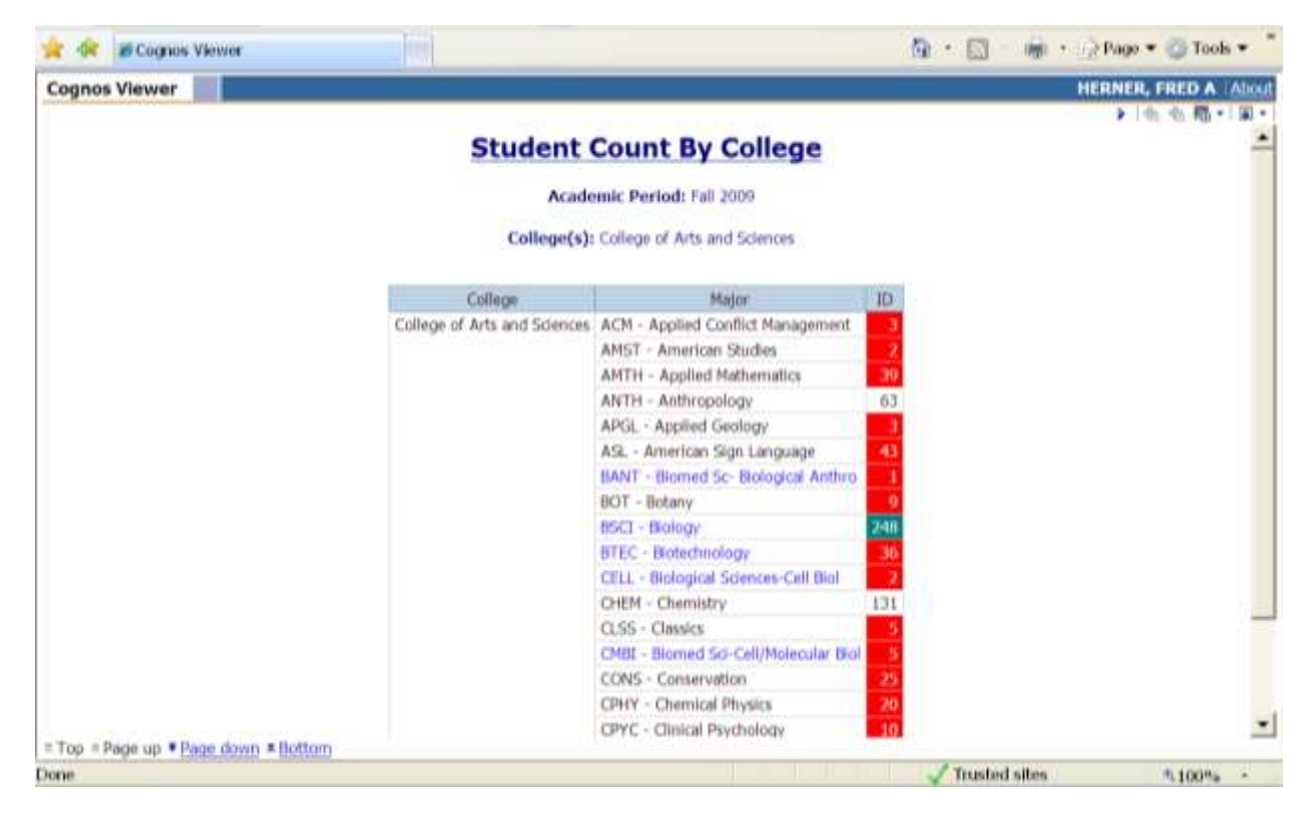

Run your report

For additional information regarding Cognos, policies and access, or modifications to the ODS, contact the Business Intelligence Team at **[cognos@kent.edu](mailto:cognos@kent.edu)**. For technical assistance, contact the IS Help Desk at 672-HELP (4357).

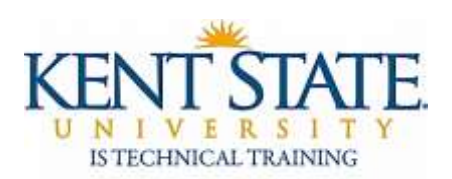

**[www.kent.edu/is/training](http://www.kent.edu/is/training) [istraining@kent.edu](mailto:istraining@kent.edu)**

©2012 This information is provided by the Division of Information Services, Kent State University and is proprietary and confidential. These materials are made available for the exclusive use of Kent State University employees, and shall not be duplicated, published or disclosed for other purposes without written permission.